# PROGRAMOVACÍ STYLY

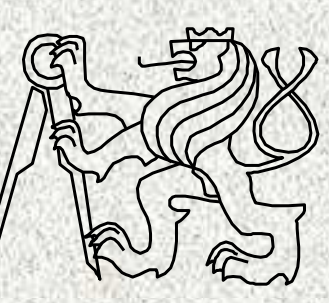

A0B36PR2-Programování <sup>2</sup>

Fakulta elektrotechnickáČeské vysoké <sup>u</sup>čení technické

### **Kdo je kdo v Programování <sup>2</sup>**

1. Studenti, absolventi předmětu Programování <sup>1</sup>–Pro studenty OI paralelně <sup>p</sup>ředmět Algoritmizace

#### 2. Přednášející:

- •Ing. Miroslav Balík, PhD.,
- •Doc.Ing. Jelínek Ivan, CSc.

#### 3. Nejdůležitější <sup>u</sup>čitelé: cvičící!!

- •Ing. M. Balík, PhD
- Ing. Bloch Martin, CSc. •
- •Ing. Buk Zdeněk
- •Ing. R. Malinský
- •Ing. M. Mudroch
- •Ing. J. Kuchař
- •Ing. M. Balík
- •Ing. L. Hapalová
- Garant: Doc.Ing. Jelínek Ivan CSc.

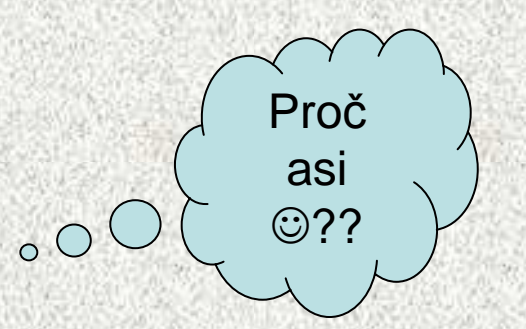

**2**

**A0B36PR2 - 01**

•

## Cíl předmětu Programování <sup>2</sup>

Předmět navazuje na Programování 1 a klade si za cíl

- • naučit studenty vytvořit aplikaci s grafickým uživatelským rozhraním se znalostí témat:
- •polymorfismus,
- zpracovaní události,
- •princip mechanismu výjimky,
- •aplety,
- •API databází
- •práce s uživatelskými knihovnami, kolekce
- • Dále je student seznámen s jazykem C (student je schopen programy <sup>v</sup> jazyku C analyzovat):

**3**

- komparativní výklad jazyka C,
- struktura programu
- funkce a parametry
- pointery
- dynamická správa paměti

**A0B36PR2 - 01**

## Organizace předmětu

- •A0B36PR2 Programování <sup>2</sup>
- •Rozsah: 2p+2c
- Zakončení Z,ZK•
- • Kredity 6
	- po prvním roce je nutné získat alespoň <sup>30</sup>
	- výsledná známka ovlivní možnost tvorby rozvrhu ve 3. semestru

**4**

•https://eduweb.fel.cvut.cz/courses/A0B36PR2

## Osnova přednášek

- 1.Programovací styly. Opakování a shrnutí základů programování v Javě, objektový přístup, struktura <sup>t</sup>říd a programu v Javě
- Třídy 3 Polymorfismus, řešení abstraktní třídou, rozhraní, rozhraní jako typ proměnné, rozhraní 2.<sup>a</sup> dědičnost, typ interface, ENUM a generika ??
- Grafické uživatelské rozhraní (GUI) <sup>v</sup> jazyce Java, typy komunikace, knihovny AWT a SWING, princip 3.GUI, komponenty, kontejnery, správce rozmístění, obsluha událostí
- 4. Události jako objekt, zpracování události, zdroj události, posluchač události, model šíření události, model šíření událostí, zpracování vlastní události, více zdrojů <sup>a</sup> posluchačů, rozlišení zdrojů,
- 5. Výjimky, princip mechanismu zpracování výjimek, kompletní zpracování výjimek, vyhození výjimky, propagace výjimek, vlastní výjimky, hierarchie výjimek, kontrolované <sup>a</sup> nekontrolované výjimky
- 6. Aplety, vlastnosti, použití, způsob aktivace, životní cyklus apletu, předávání parametrů do apletu, omezení apletu, zmírnění omezení, podepisování apletů
- 7. Kontejnery, použití knihoven seznamů, množin, map v jazyce Java, příklady použití
- 8. Vlákna, vícevláknový program, deadlock <sup>a</sup>řešení, synchronizace vláken
- 9. Databáze, velmi přehledově základy SQL, JDBC, připojení z Javy,
- 10. Základy programovaní <sup>v</sup> C, charakteristika jazyka, model kompilace, struktura programu, struktura funkce, příklad programu
- 11. Komparativní výklad jazyka C k jazyku Java, makra, podmíněný překlad, syntaxe jazyka, základní vstup a výstup
- 12. Systematické programování <sup>v</sup> C, preprocesor, základní knihovny, struktury, uniony, výčtové typy
- 13. Pointery v C, dynamická správa paměti, pole a ukazatelé, funkce a pointery

# Osnova cvičení

- 1.Úvodní test, zopakování základ<sup>ů</sup> programování <sup>a</sup> objektového přístupu
- 2.Polymorfismus, abstraktní <sup>t</sup>řída, zadání semestrální práce
- 3.Rozhraní, EMUM a generika
- 4. Grafické uživatelské rozhraní
- 5. Zpracování událostí
- 6.Zpracování výjimek
- 7. Aplety
- 8. Kolekce
- 9. Vlákna
- 10. Databáze
- 11. Seznámení s prostředím pro vývoj programu v jazyce C, analýza programů <sup>v</sup> jazyce C, odladění jednoduché úlohy
- 12. Systematické programování v C, Pointery, dynamická správa paměti, pole <sup>a</sup> ukazatelé
- 13. Test, zápočet

## Hodnocení a zkouška

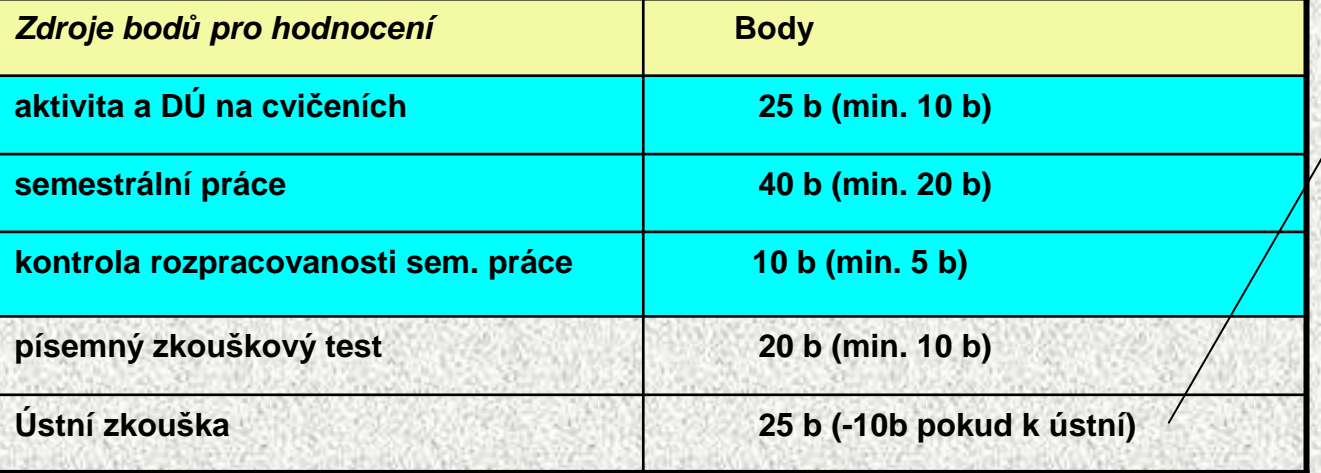

**Možnost nechat si zapsat známku nebo jít k ústní zkoušce – odečte se 10 bodů**

Klasifikace na základ*ě* bodového hodnocení)

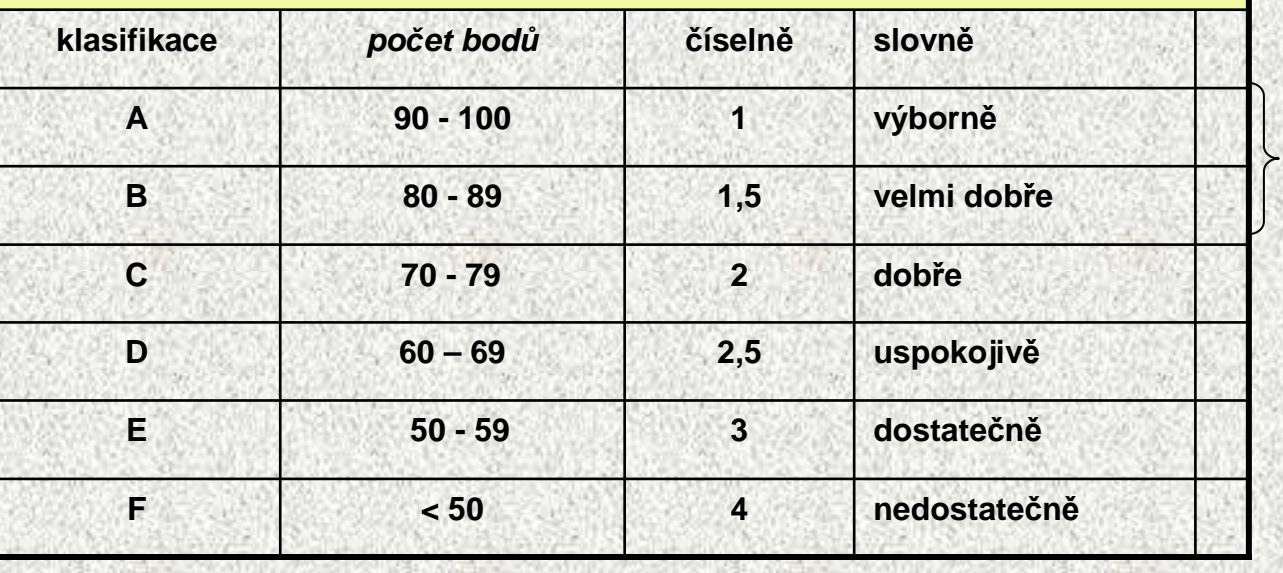

**Body ze cvičení, maximálně 75, při 71-75 resp. 66-70 bodech ze cvičení: (A)výborně resp. (B)velmi dobře bez zkoušky** 

**7**

**A0B36PR2 - 01**

## Doporučená literatura

#### **Základní zdroje:**

- •Poznámky z přednášek a cvičení
- •Slidy z přednášek http://eduweb.fel.cvut.cz/courses/A0B36PR2
- • Základní příručky jazyka Java:
	- Herout, P.: Učebnice jazyka Java, Kopp, 2007
	- Keogh, J.:Java bez předchozích znalostí, Computer Press, 2005
	- Zakhour, S: Java 6, výukový kurz, CPress, Brno, 2007
	- Pecinovský, R.: Java 5.0, Novinky a upgrade aplikací, Computer Press, 2005 Základní příručky jazyka C:
		- Herout, P.: Učebnice jazyka C. III. vyd. Kopp, Č.Budějovice, 2002.
		- Kernighan, B.W.-Ritchie, D.M.: Programovací jazyk C. Computer Press,
		- Herout, P.: Učebnice jazyka C 2 díl, Kopp, Č.Budějovice, 2002.

#### **Další zdroje (**publikace v <sup>č</sup>eštině**)**:

- •Eckel, B.: Myslíme v jazyku Java, Grada, 2000, I + II
- •Chapman, S., J.: Začínáme programovat v jazyce JAVA, Computer Press, 2001

**8**

- $\bullet$ Hawlitzek, JAVA2, příručka programátora, Grada, 2000
- Shildt, H.: Java 2, Příručka programátora, Softpress, 2001•
- Herout, P.: JAVA, grafické uživatelské prostředí <sup>a</sup>čeština, Kopp, 2001•

**A0B36PR2 - 01**

•

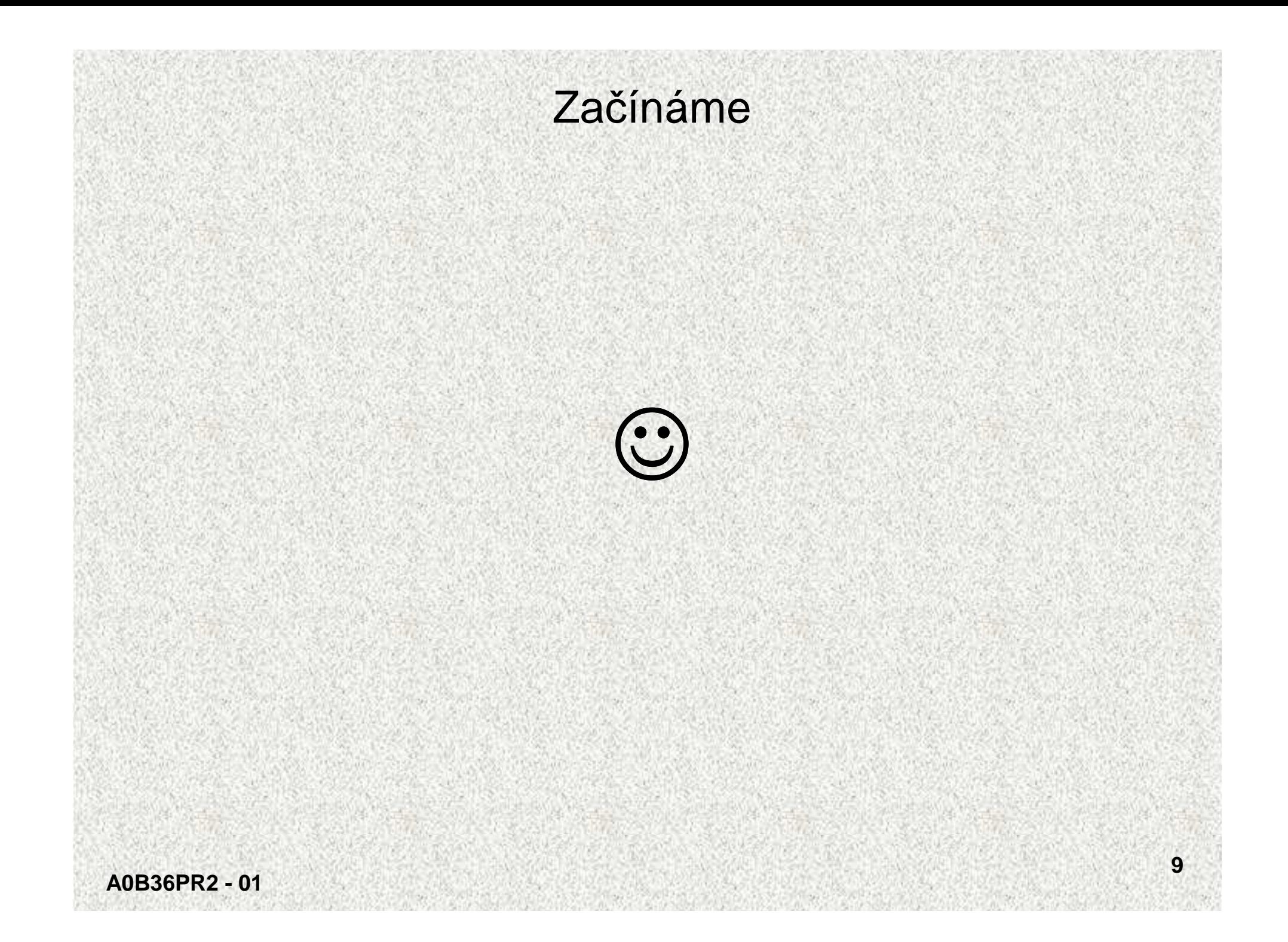

# Šest zákonů programování

- **1. V každém programu je alespo<sup>ň</sup> jedna chyba**
- **2. Každý program lze zkrátit alespo<sup>ň</sup> o jeden řádek**
- **3. Nejjednodušší chyby se nejhůře hledají**
- **4. Každou opravou se do programu zanese nová chyba**
- **5. Když už se zdá, že program je v pořádku, určit<sup>ě</sup> jste něco přehlédli**
- **6. Programátor dělá to co umí, počíta<sup>č</sup> si dělá, co chce**

# Programovací jazyky a programovací styly

**11**

#### Programovací jazyky

- •deklarativní
- $\bullet$ imperativní

#### Programovací styly

- Naivní
- Procedurální
- Objektově orientovaný
- Návrhové vzory

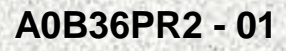

# Deklarativní programovací jazyky

- •nepopisují " jak něco udělat"
- •popisují " co má být výsledkem "
- •příklad jazyk HTML (HyperText Markup Language)
- • specifikuje, jak má stránka vypadat (font - typ, velikost, barva, nadpis), ale nepopisuje, jakým způsobem se má stránka na daném počítači zobrazit
- Jiný příklad Prolog
	- Nepopisuje "kroky" výpočtu, ale:
		- fakta o problému databázi znalostí
		- požadovaný výsledek cíl, který lze možná odvodit

# Příklad HTML kódu

**<!DOCTYPE HTML PUBLIC "-//W3C//DTD HTML 4.01 Transitional//EN">**

**<html>**

**<head>**

**<meta http-equiv="content-type" content="text/html;charset=UTF-8">**

**<title>Super stránka</title>**

**</head>**

**<body>**

```

<h1>Nadpis</h1>
```
**Obsah:**

**<ol>**

**<li>Úvod</li>**

**<li>Závěr</li>**

**</ol>**

**</body>**

**</html>**

**A0B36PR2 - 01**

# **Nadpis**

Obsah:

Uvod 2. Závěr

**13**

## Příklad PROLOG

**14**

#### Fakta

```
rodic(jana,petr). rodic(otto,eva). dite(X,Y) :- rodic(Y,X).
```

```
Dotaz a odpověď
?- rodic(X,petr). 
X = jana ; 
No 
?- dite(X,jana). 
X = petr;
```
**No**

Programovací styly - příkladNa příkladu programu simulujícího čítač si ukážeme programovací stylyStav <sup>č</sup>ítače:

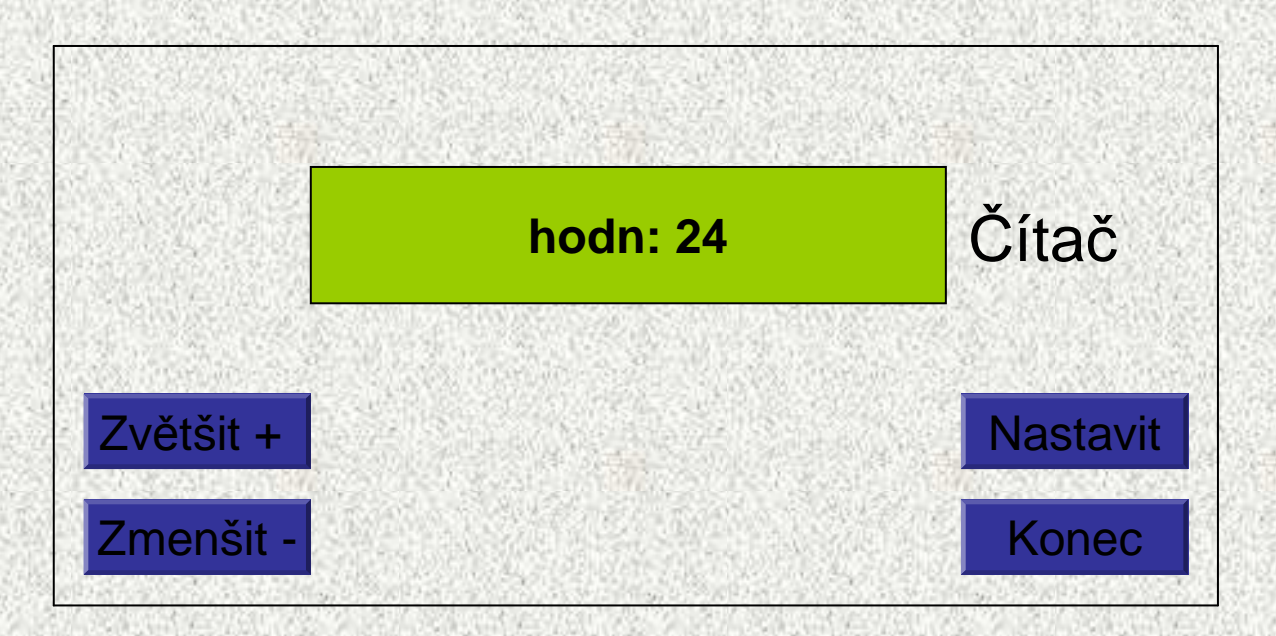

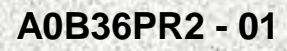

### Stav čítače po stisku "Zvětšit"

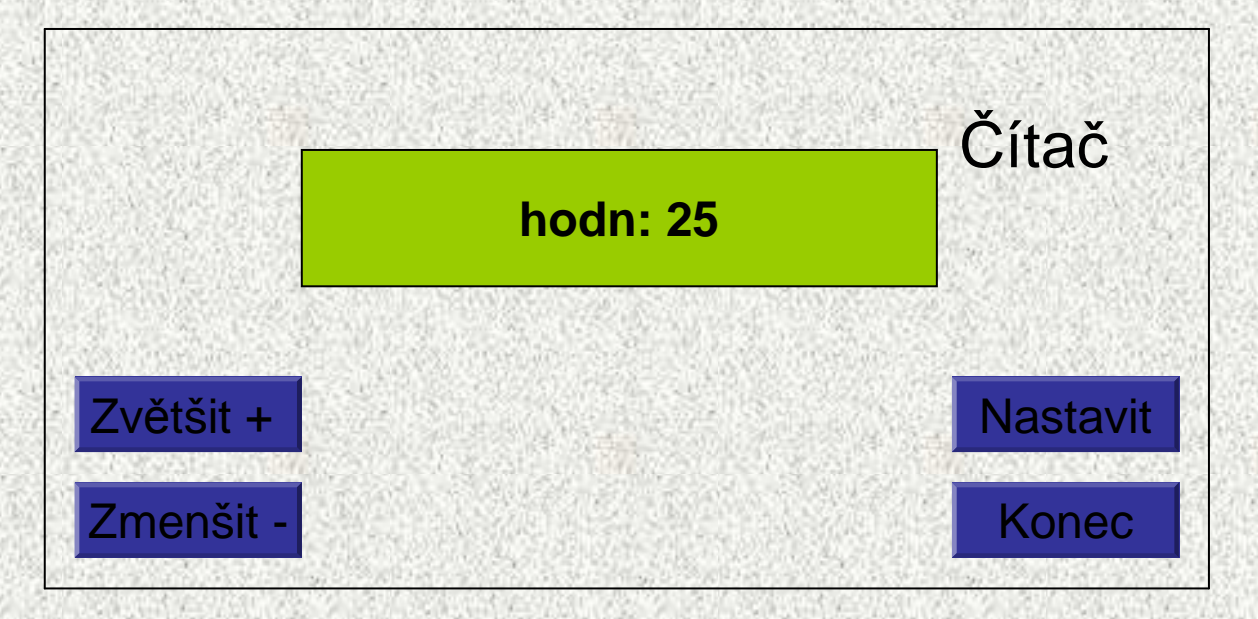

### Stav čítače po stisku "Zmenšit"

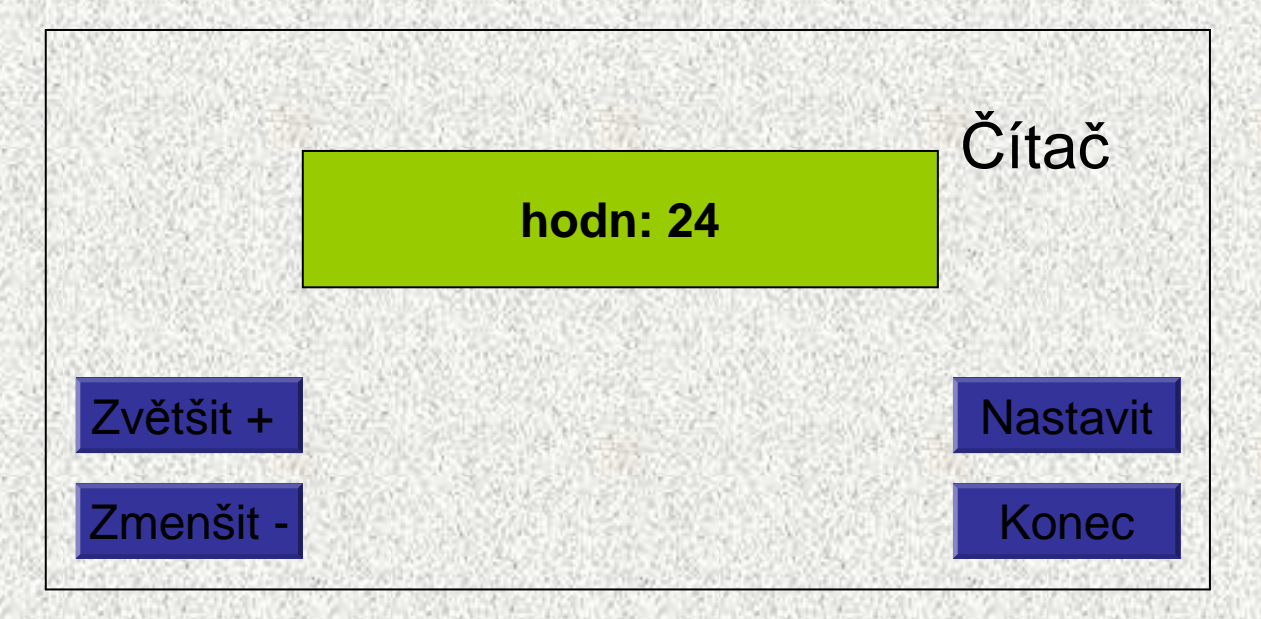

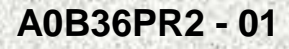

### Stav čítače po stisku "Nastavit"

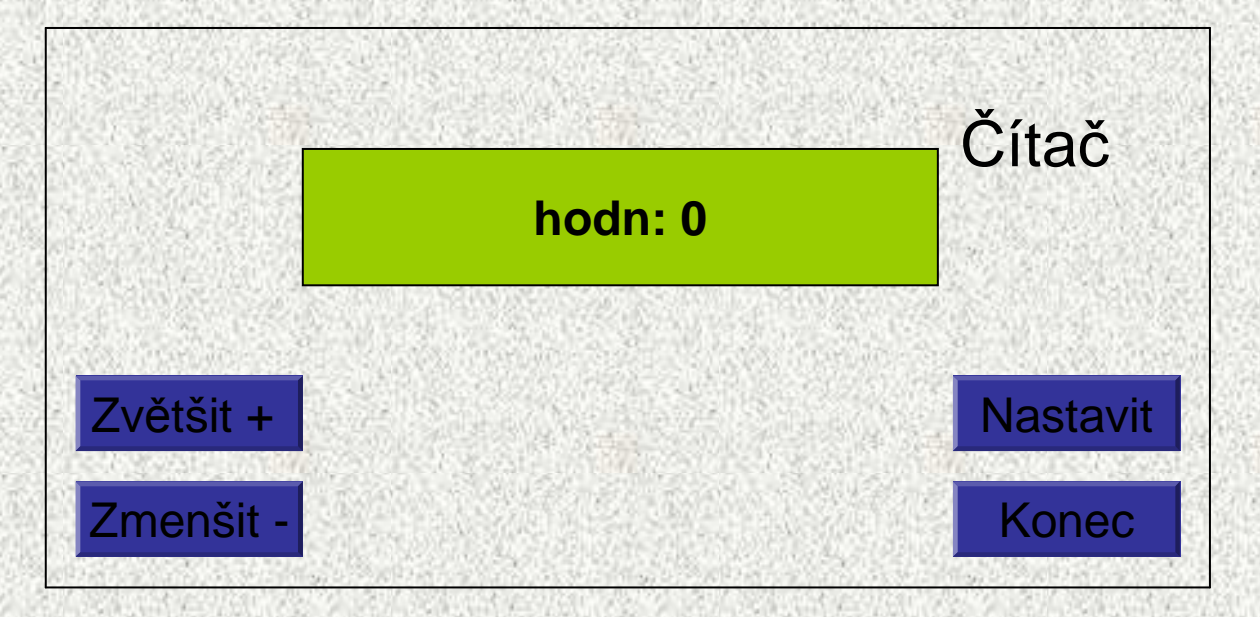

### Stav čítače po stisku "Konec"

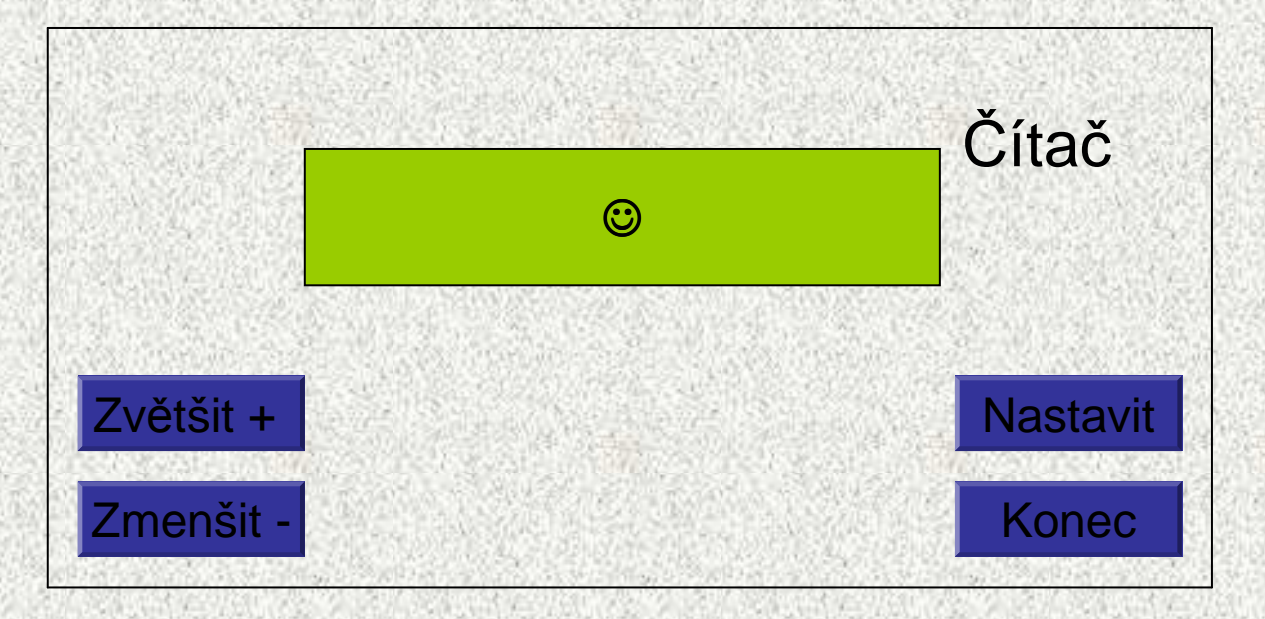

# Programovací styly – příklad, realizace

#### • Příklad komunikace programu (textově): Hodnota  $= 24$

0) Konec 1) Zvětšit 2) Zmenšit3) NastavitVase volba:

#### 1

Hodnota  $= 25$ 

- 0) Konec1) Zvětšit
- 2) Zmenšit
- 3) Nastavit
- Vase volba:

#### 2

Hodnota  $= 24$ 

**A0B36PR2 - 01**….

# Naivní styl

• Jednoduché úlohy lze řešit přímočaře, vše implementováno v jedné <sup>t</sup> řídě:

```

public class Citac1{
final static int pocHodn =
0;static int hodn, volba;
 public static void main(String[] args) {
   Scanner sc = new Scanner(System.in);
  hodn = pocHodn;
   do{

System.out.println("Hodnota = "+hodn);
System.out.println("0) Konec\n1) Zvětšit\n2 Zmenšit\n3)
Nastavit");System.out.print("Vaše volba: ");volba = sc.nextInt();switch (volba) {
        case0: break;

case1: hodn++; break;

case2: hodn--; break;

case3: hodn = pocHodn; break
;

default: System.out.println("Nedovolená volba");
      } } while (volba>
0);
System.out.println("Konec");}}
```
# Procedurální styl

- Připomeňme hlavní zásady:
	- Zadaný problém se snažíme rozložit na podproblémy
	- • Pro řešení podproblémů zavádíme abstraktní <sup>p</sup>říkazy, které nejprve specifikujeme a pak realizujeme pomocí procedur a funkcí
- Aplikace na čítač dva dílč<sup>í</sup> podproblémy: 1. provedení požadované operace s čítačem**static void operace(int op)**

2. komunikace s uživatelem, jejímž výsledkem je kód požadované operace**static int menu()**

Pozn.: často vše implementováno v jedné <sup>t</sup>řídě

## Procedurální styl – operace s čítačem

```
public class Citac2 {
  final static int pocHodn = 0;
  static int hodn;
  static void operace(int op) {
    switch (op) {
      case 1: hodn++; break;
      case 2: hodn--; break;
      case 3: hodn = pocHodn; break;
    }
```
**}**

## Procedurální styl - komunikace

```
static int menu() {
    Scanner sc = new Scanner(System.in);
     int volba;
  do {
    System.out.println("0. Konec");System.out.println("1. Zvětšit");System.out.println("2. Zmenšit");System.out.println("3. Nastavit");System.out.print("Vaše volba: ");volba = sc.nextInt();if (volba<0 || volba >3) {
      System.out.println("Nedovolená volba");
      volba = -1;}} while (volba<0);
   return volba;
 }
```
# Procedurální styl – main

```
public static void main(String[] args) {
```

```
int volba;
hodn = pocHodn;
do {
  System.out.println("Hodnota = "+hodn);volba = menu();if (volba>0) operace(volba);
} while (volba>0);
System.out.println("Konec");
```
#### **Poznámky:**

**}**

- procedurální řešení čítače (globální proměnná pro hodnotu + globální konstanta udávající počáteční hodnotu) je nedokonalé (proč?)
- <sup>č</sup>íta<sup>č</sup> je typ, pro který jsou definovány určité operace (realizovatelné procedurami a funkcemi) a jehož implementace (proměnná pro hodnotu) by neměla být volně <sup>p</sup>řístupná
- pro realizaci čítače je vhodnější objektově orientovaný styl

# Objektově orientovaný styl

### • Hlavní zásady:

- Při rozkladu problému specifikujeme nové datové typy (datové abstrakce), tzn. specifikujeme operace, které se budou s datytěchto typů provádě<sup>t</sup>
- Pro realizaci datových abstrakcí použijeme objekty a třídy
- Připomeňme si charakteristiku objektu:
	- datové položky a metody objektu jsou dány typem objektu <sup>t</sup>řídou
	- • objekt se může nacházet v různých stavech daných hodnotami datových položek (atributů) objektu
	- chování objektu je dáno metodami (operacemi), které jsou pro něj definovány

•

# Třídy a objekty - připomenutí

- Třída popisující nový datový typ obsahuje:
	- deklarace položek, ze kterých se skládají objekty daného typu
	- deklaraci konstruktoru, kterým se inicializují vytvořené objekty
	- deklarace metod, které realizují operace s objekty
- Položky se obvykle deklarují tak, aby nebyly z vnějšku objektu přístupné: **private** typ jméno;
- Konstruktor je inicializační operace, která má jméno třídy a nevrací žádnou hodnotu; schéma deklarace konstruktoru třídy T (konstruktor by měl být z vnějšku přístupný!! ☺):

```

public T(specifikace parametrů) {
```
**<sup>t</sup>***ě***lo konstruktoru**

- Ve třídě <sup>m</sup>ůže být deklarováno několik konstruktorů, které se liší počtem a/nebo typy parametrů (přetěžování)
- • Obvyklé schéma deklarace metody (přístupnost metody je dána logikou problému):

**public typ jméno(specifikace parametr***ů***) {**

**<sup>t</sup>***ě***lo metody**

**A0B36PR2 - 01**

**}**

**}**

**Opakování**

```
Přístup k položkám objektu – připomenutí 1• V metodě (konstruktoru) jsou položky objektu, na který se metoda (konstruktor) 
  aplikuje, přímo přístupné prostřednictvím svých jmenpublic class Citac {
     private int hodn;
     private int pocHodn;
    ...public void zvetsit() {
       hodn++; // zvětší se hodnota položky objektu, na který
                 // se metody aplikuje}
```
• Chceme-li zdůraznit, že se jedná o položku objektu, můžeme (někdy musíme) před její jméno napsat **this.**

```
public void zvetsit() { this.hodn++; }
```
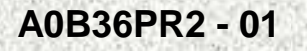

```
Přístup k položkám objektu – připomenutí 2
• Položka objektu může být deklarována jako public; pak je zvenčí
  objektu přístupná pomocí operátoru "." a svého jménapublic class Complex {
       public double re, im;}...
Complex x = new Complex();
     x \cdot re = 1.25; x \cdot im = 5.3;• Nevhodné řešení – nesplňuje vlastnost zapouzdření!!!  Řešení – setry a getry
  public class Complex {
       double re, im;}
Complex x = new Complex();
   public double getRe(){return this.re;}
public void putRe(double re ){
      this.re = re;
```
## Třída Complex

```
public class Complex {
```

```
public double re;
public double im;public Complex() {re=0; im=0;} public Complex(double r) {re=r; im=0);} public Complex(double r, double i) {re=r; im=i;}public double abs() { return Math.sqrt(re*re+im*im); }public Complex plus(Complex c) { return new Complex(re+c.re, im+c.im); }public Complex minus(Complex c) {<br>return new Complex(re-c.re, im-c.im);<br>}
public String toString() { return "["+re+", "+im+"]"; }
```
# Čítač jako datový typ

- • Číta<sup>č</sup> zavedeme jako datový typ s operacemi zvetsit, zmensit, nastavit a hodnotaa s datovými položkami
	- hodn a pocHodn
- Grafické vyjádření:

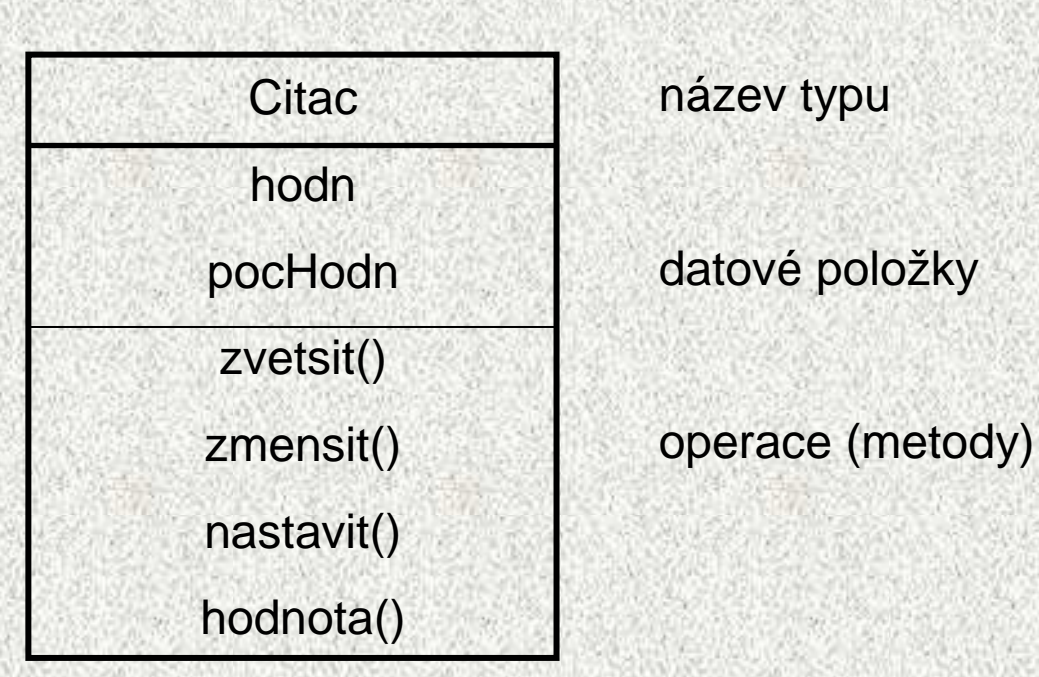

• Poznámka: hodnota položky *pocHodn* bude stanovena při vytvoření objektu

**A0B36PR2 - 01**

# Třída Citac

```
public class Citac {
private int hodn;
private int pocHodn;
 public Citac(int ph) {
   pocHodn = ph;
 hodn = ph;
  }public void zvetsit() {hodn++;}
 public void zmensit() {hodn--;}
 public void nastavit() {hodn = pocHodn;}
 public int hodnota() {return hodn;}
```
**A0B36PR2 - 01**

**}**

# Použití čítače jako objektu

```
public static void main(String[] args) {
```

```
int volba;
```

```
Citac citac = newCitac(0);
```

```
\frac{1}{2} Citac Citacl = new Citac(3);
```

```
do {
```

```
System.out.println("Hodnota = "+citac.hodnota());volba = menu();switch (volba) {
   case 1: citac.zvetsit(); break;
   case 2: citac.zmensit(); break;
   case 3: citac.nastavit(); break;
// case 4: System.out.println("nic"); break;
 }
```

```
} while (volba>0);
```

```
System.out.println("Konec");
```
**}**

**}**

```
Třída CitacModulo, dědění
public class CitacModulo extends Citac {
public CitacModulo(int ph) {
super(ph);}@Overridepublic void zvetsit() {
System.out.println(" " + hodn % 5);
hodn++;hodn = ((hodn % 5) == 0) ? pocHodn : hodn;
    }}
```
# Menu jako datový typ

- Menu zavedeme jako datový typ s operacemi vyber a volba
	- a s datovými položkami
		- prvky, vyzva a volba
- Grafické vyjádření:

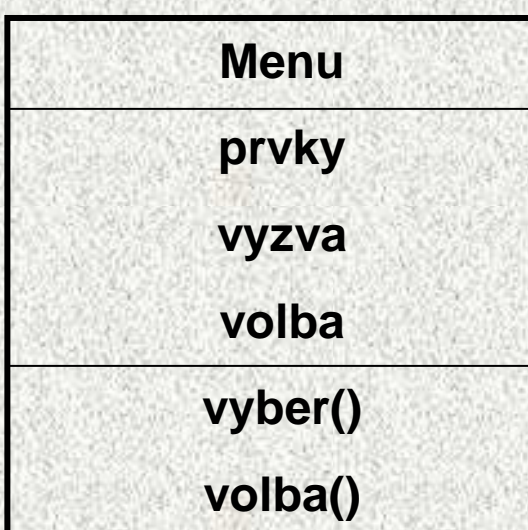

# Třída Menu

```
A0B36PR2 - 01public class Menu {
  String[] prvky;String vyzva;
  private int volba;
   public Menu(String[] prvky, String vyzva) {
    this.prvky = prvky;
this.vyzva = vyzva;}
  public int vyber() {
      Scanner sc = new Scanner(System.in);
       do {
       for (int i=0; i<prvky.length; i++)
        System.out.println(prvky[i]);System.out.print(vyzva);volba = sc.nextInt();
if (volba<0 || volba>=prvky.length) {
        System.out.println("Nedovolená volba");
        volba = -1;}
} while (volba<0);
     return volba;}
  public int volba() {
     return volba;
  }}
```
# Čítač a Menu jako objekt

```
public class Citac4 {
public static void main(String[] args) {
    String[] nabidka = {
      "0) Konec", "1) Zvětšit", "2) Zmenšit", "3) Nastavit"};Citac citac = new Citac(0);
    Menu menu = new Menu(nabidka, "Vaše volba: ");
    do {
      System.out.println("Hodnota = "+citac.hodnota());switch (menu.vyber()) {
        case 1: citac.zvetsit(); break;
        case 2: citac.zmensit(); break;
        case 3: citac.nastavit(); break;
      }} while (menu.volba()!=0);
    System.out.println("Konec");}
```
# Třída MenuX jako potomek třídy Menu - dědění

- 1. zdědí od třídy Menu:
	- všechny datové položky**private String[] prvky;**

**private String vyzva;**

- **private int volba;**
- všechny metody**public int vyber(); public int volba();**

2. přidá

- datovou položku
	- vytváření menu libovolné délky

(**private int pocetPrvku, volny; )** 

- metody
	- $\bullet$ <sup>p</sup>řidávání položky menu (**pridejPolozkuDoMenu(String s))**
	- zadání libovolné výzvy (**pridejVyzvu(String s))**

**A0B36PR2 - 01**

# Třída MenuX jako potomek třídy Menu

- •vytváření menu libovolné délky (**pocetPrvku + volny)**
- •přidávání jednotlivé položky menu (pridejPolozkuDoMenu(String s))
- •zadání libovolné výzvy (pridejVyzvu(String s))

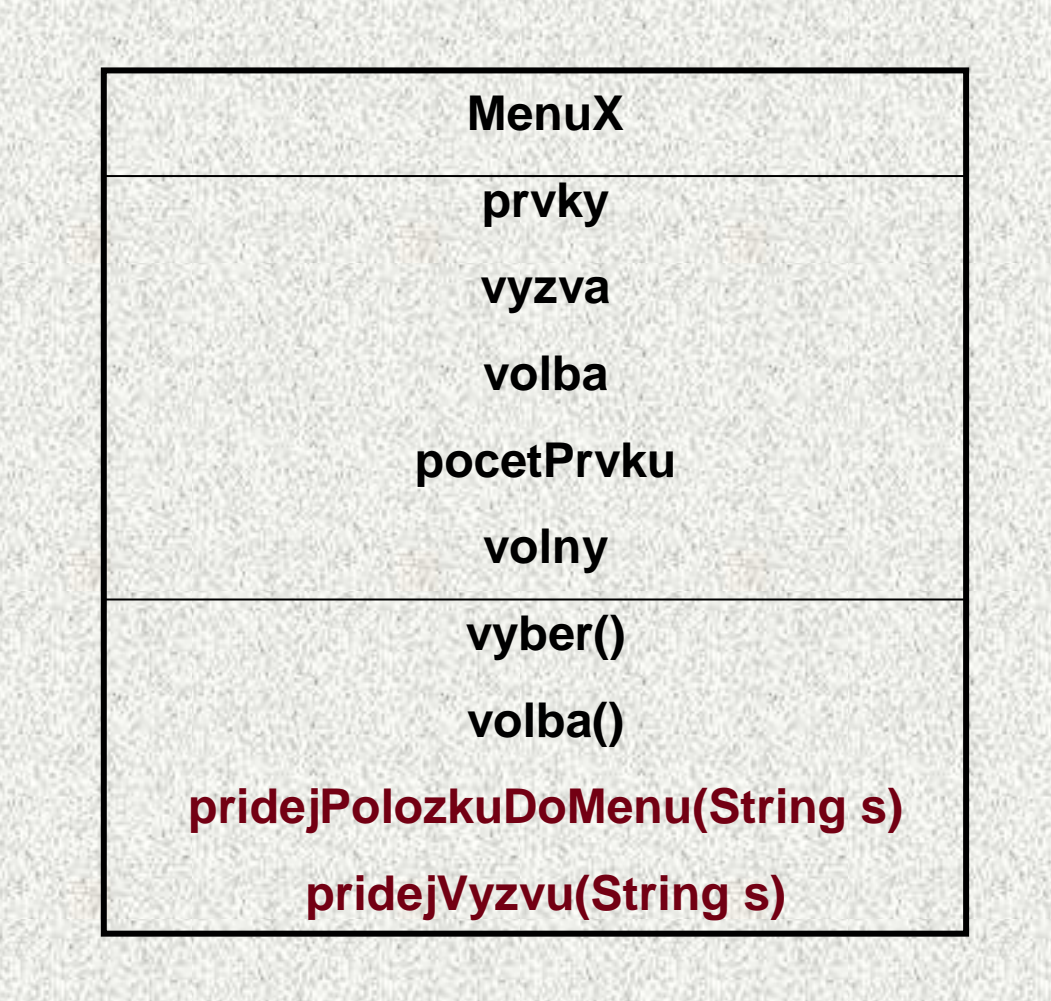

# Třída MenuX jako potomek Menu

```
class MenuX extends Menu{
//private String[] prvky;
//private String vyzva;
//private int volba;
private int pocetPrvku;
private int volny=0;
 public MenuX(String[] prvky, String vyzva,int pocet) {
    super(prvky, vyzva);this.pocetPrvku = pocet;
    prvky = new String[pocetPrvku];
  }
public void pridejPolozkuDoMenu(String s){
   if (volny < pocetPrvku)prvky[volny++]=s;
  }
public void pridejVyzvu(String s){
    vyzva=s;}}
```
# Třída <sup>Č</sup>íta<sup>č</sup> <sup>5</sup>

**41**

```
public class Citac5 {
 public static void main(String[] args) {
   Citac citac = new Citac(0);
    String[] nabidka = new String[6];
   MenuX menu = new MenuX(nabidka, "Vaše volba: ", 6);
   menu.pridejPolozkuDoMenu("0) Konec");
menu.pridejPolozkuDoMenu("1) Zvětšit");
menu.pridejPolozkuDoMenu("2) Zmenšit");
menu.pridejPolozkuDoMenu("3) Nastavit");menu.pridejPolozkuDoMenu("4) nove");
menu.pridejPolozkuDoMenu("5) XXX");menu.pridejVyzvu("Vaše volba: ");do {
      System.out.println("Hodnota = "+citac.hodnota());switch (menu.vyber()) {
        case 1: citac.zvetsit(); break;
        case 2: citac.zmensit(); break;
        case 3: citac.nastavit(); break;
        case 4: System.out.println("nic"); break;
      }
} while (menu.volba()!=0);
    System.out.println("Konec");}}
```
**A0B36PR2 - 01**

# Třída CitacGUI

- Vybudován s využitím knihovny SWING, viz příslušnápřednáška
- •Řešení viz příklady

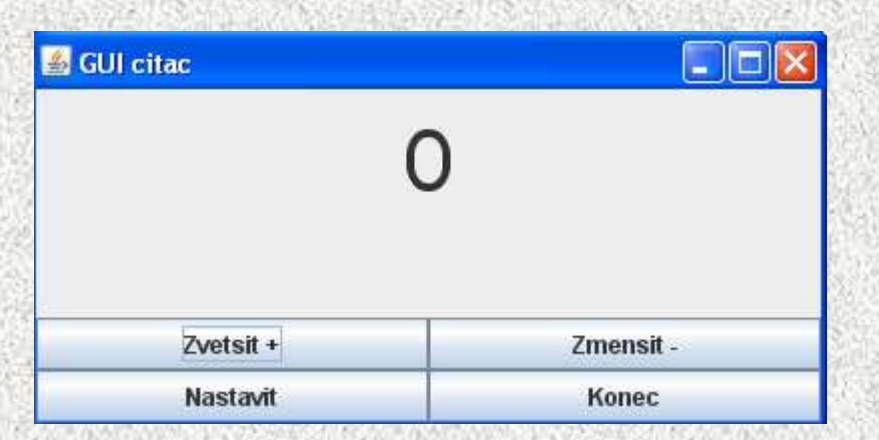

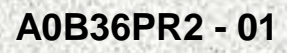

# Zásady objektového programování

- •Jasné definování rozhraní
- •Důsledné skrytí implementace, zapouzdření
- Využívání kompozice před děděním
- Atomizace činností metod
- Nezávislost metod na sobě
- Redukce duplicit
- •Další zásady viz cvičení
- $\bullet$  Tendence k návrhovým vzorů<sup>m</sup>
	- $-$  otto://objekty vse  $c$ 7/Libiekty/V/7 $c$ http://objekty.vse.cz/Objekty/Vzory-uvod#CoPred
	- Rudolf Pecinovský: Návrhové vzory 33 vzorových postupů pro objektové programování, Computer Press

# Návrhové vzory

- • návrhový vzor - ucelený opakující se prvek použitý při implementaci softwarových produktů
- návrhový vzor v architektuře Rjotika •- **Ryûdek a** udovy ČVUT, novorenesanční<br>Katedrá<del>la a valála v Koláká da Vedy</del> N<mark>emě</mark>cha

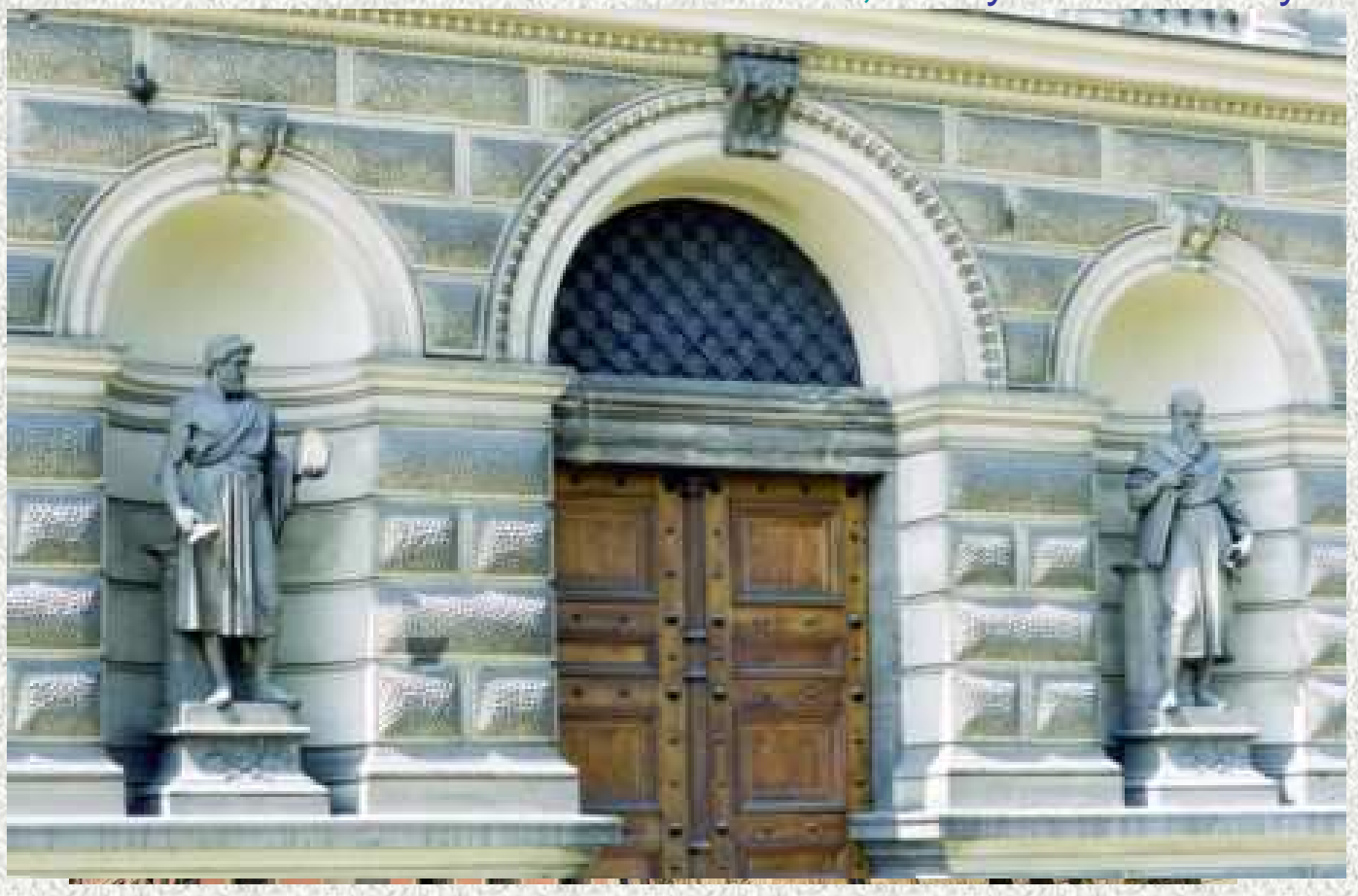

**44**

# Návrhové vzory

návrhový vzor tedy usnadňuje a zefektivňuje návrh

- klient server architektura (dvouvrstvá architektura)
- <sup>t</sup>ří-, čtyřvrstvá architektura
- model 2 Model-view-controller (MVC)

# Klient - Server architektura

 $\bullet$ klient

program, který vysílá požadavky serveru

•server

program, který obsluhuje množství požadavků klient<sup>ů</sup>

příklad

webový server

dvě vrstvy:

klient - prezentační logikaserver - databázová logika

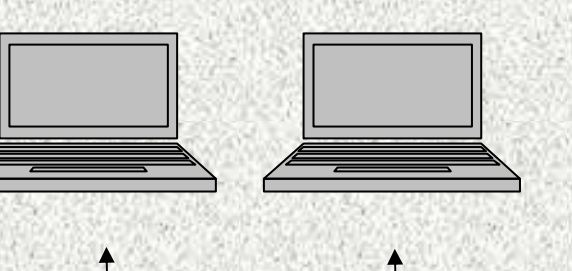

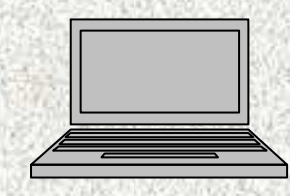

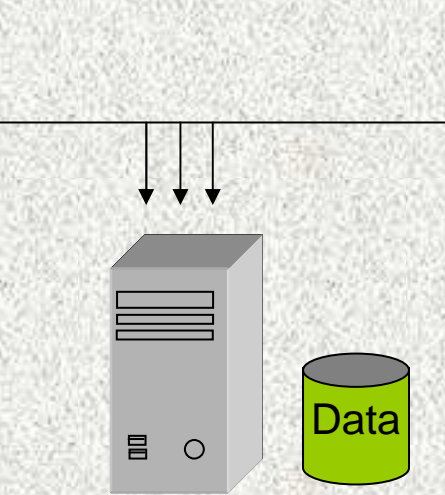

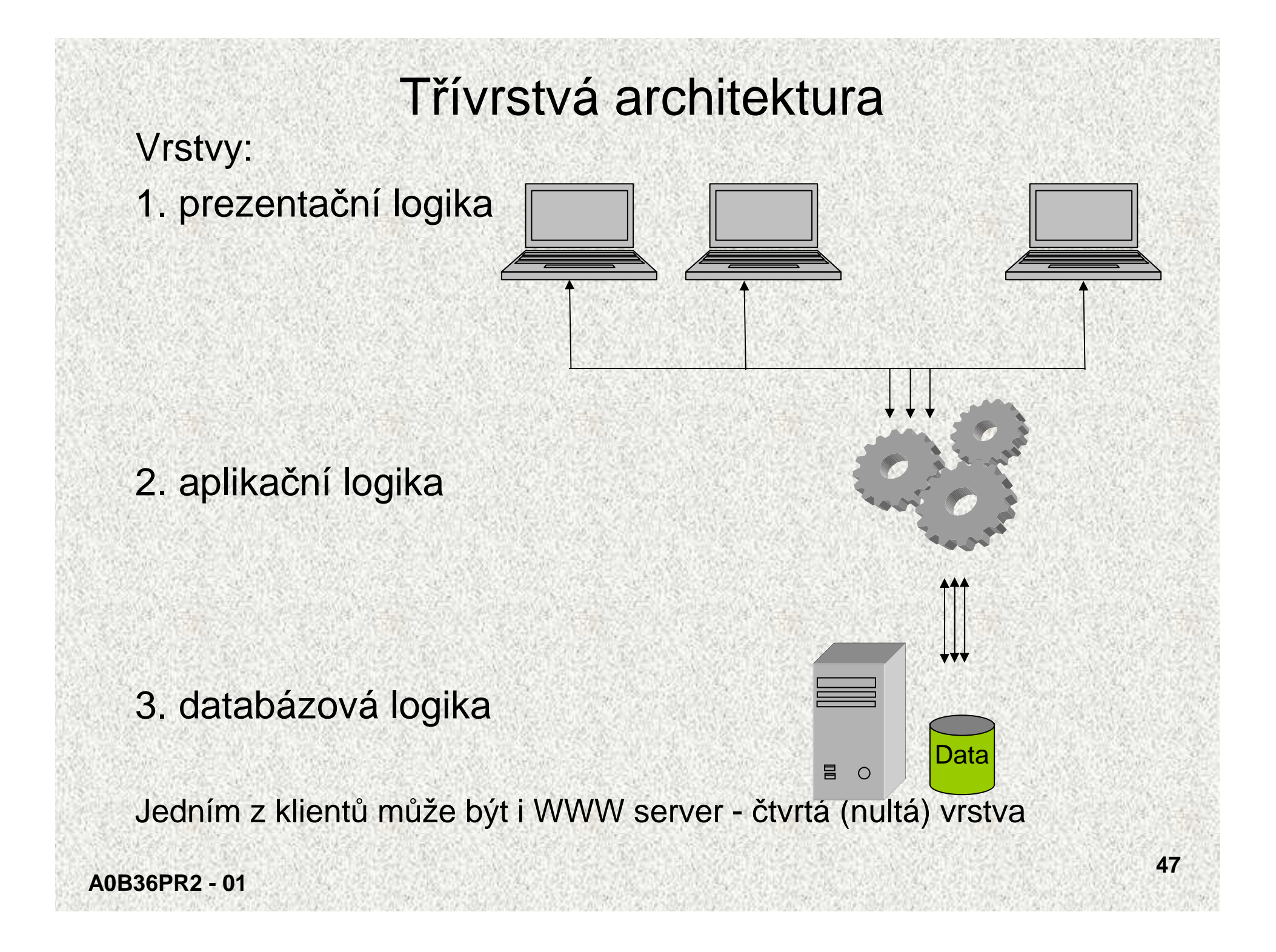

# Model 2 - Model-view-controller (MVC) Komponenty

- 1. Model datová (databázová) logika, veškeré informacepopisující stav aplikace
- 2. View pohled, zobrazení

**A0B36PR2 - 01**

3. Controller - <sup>ř</sup>ízení, řadič, reaguje na události (typicky pocházející od uživatele) a zajišťuje změny v modelu nebo

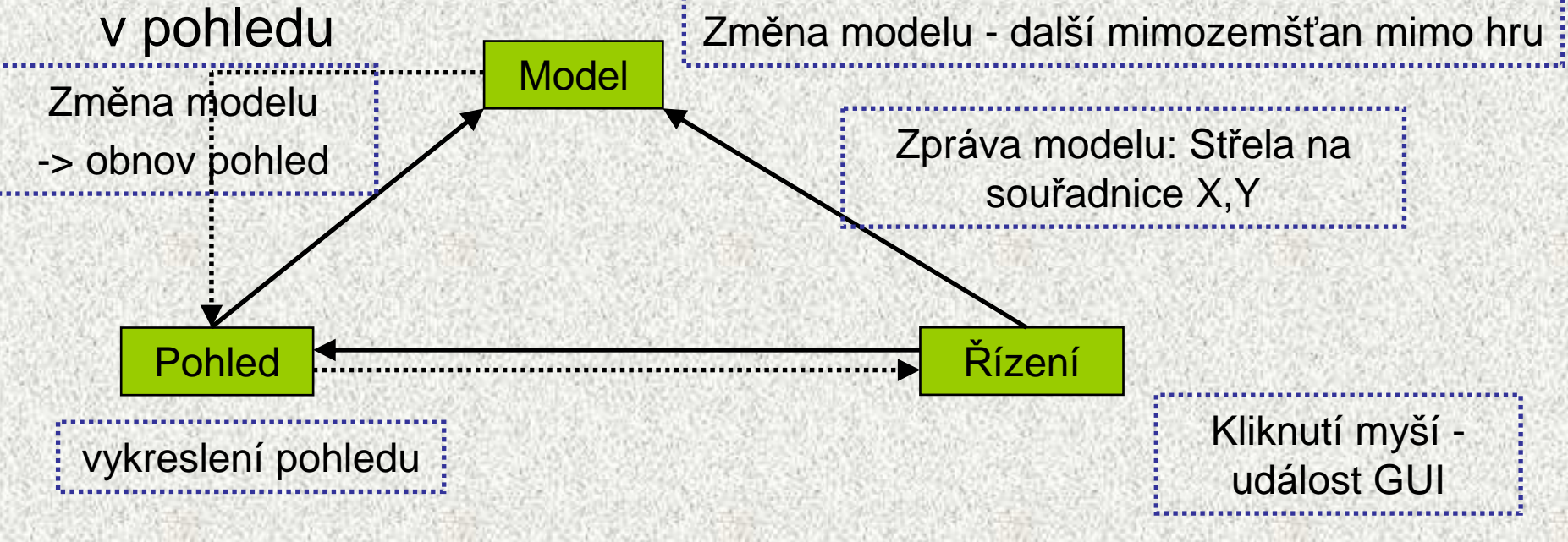